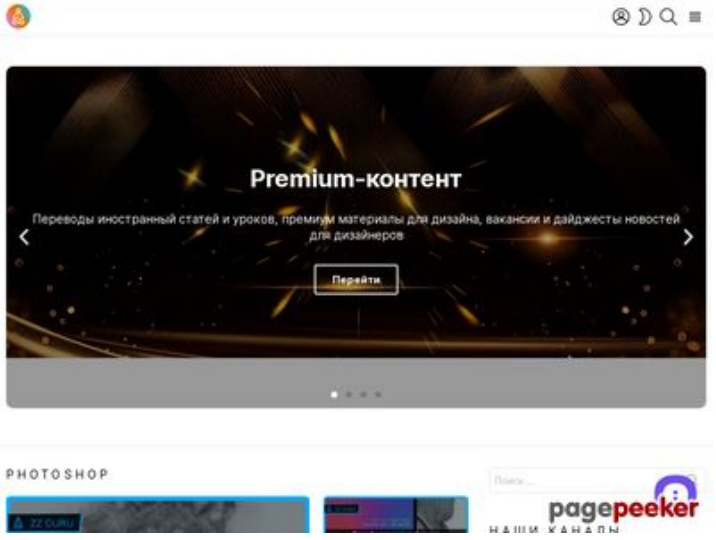

# **Evaluation du site zz.guru**

Généré le 18 Février 2022 10:40

**Le score est de 42/100**

#### **Optimisation du contenu**

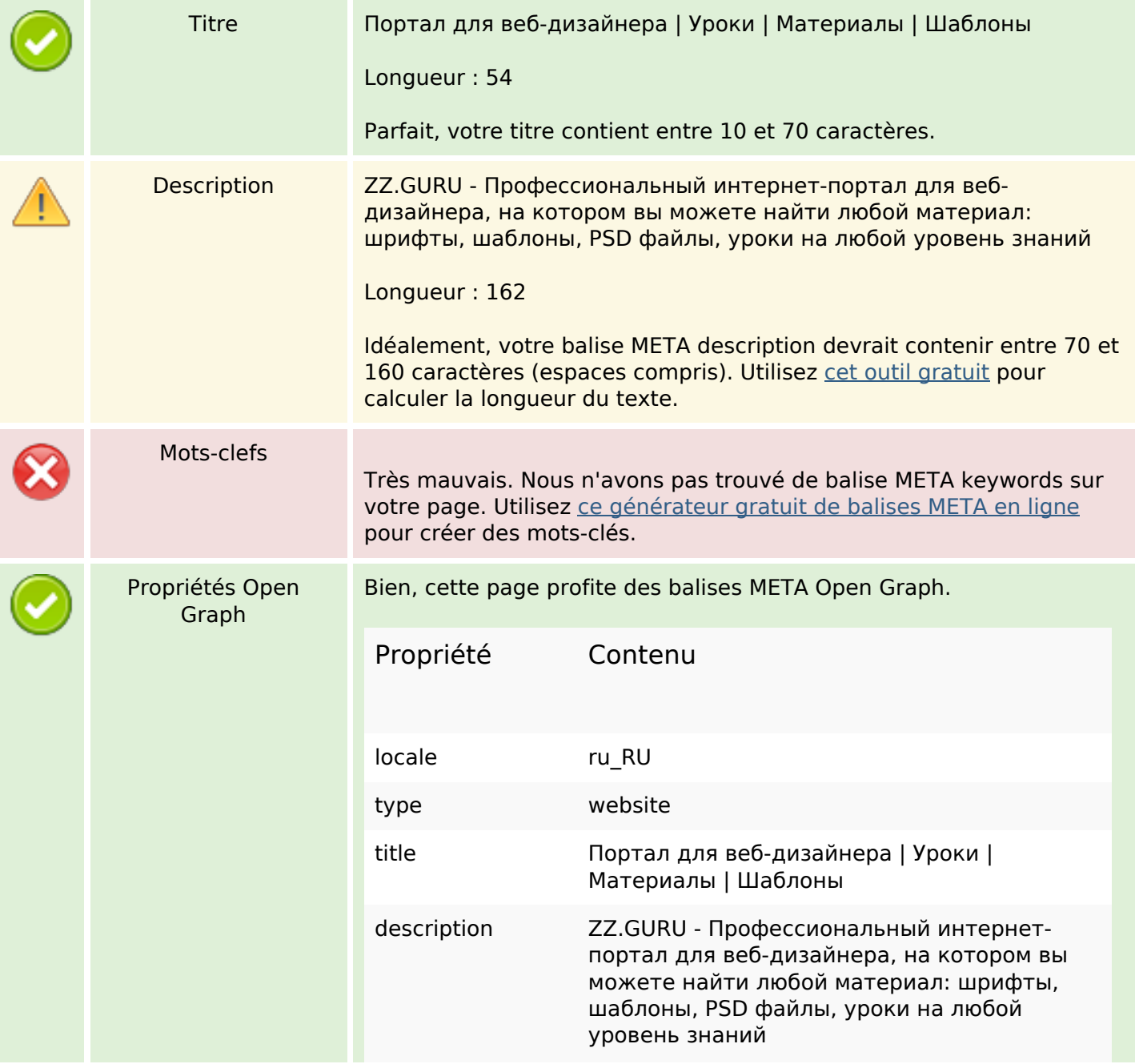

# **Optimisation du contenu**

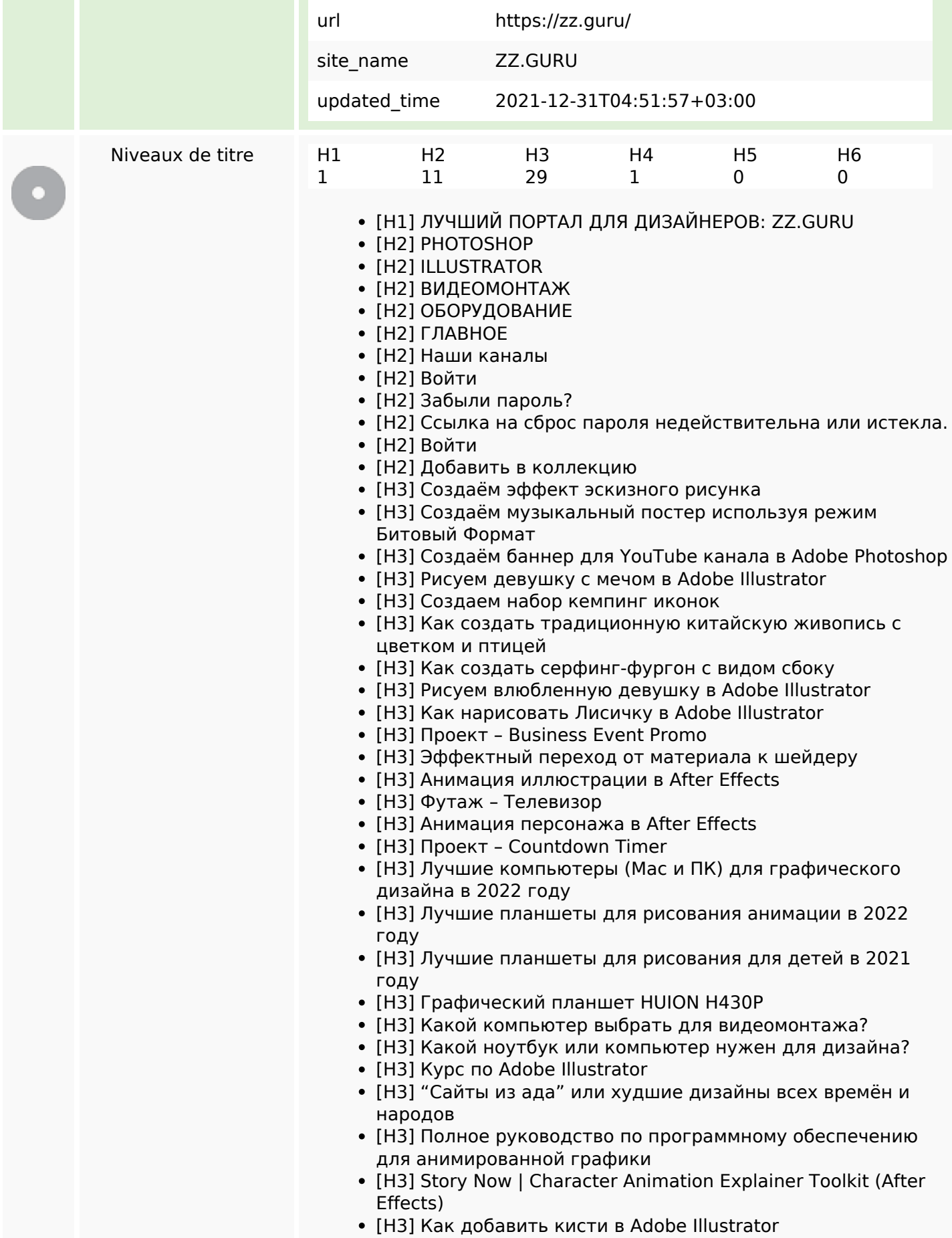

# **Optimisation du contenu**

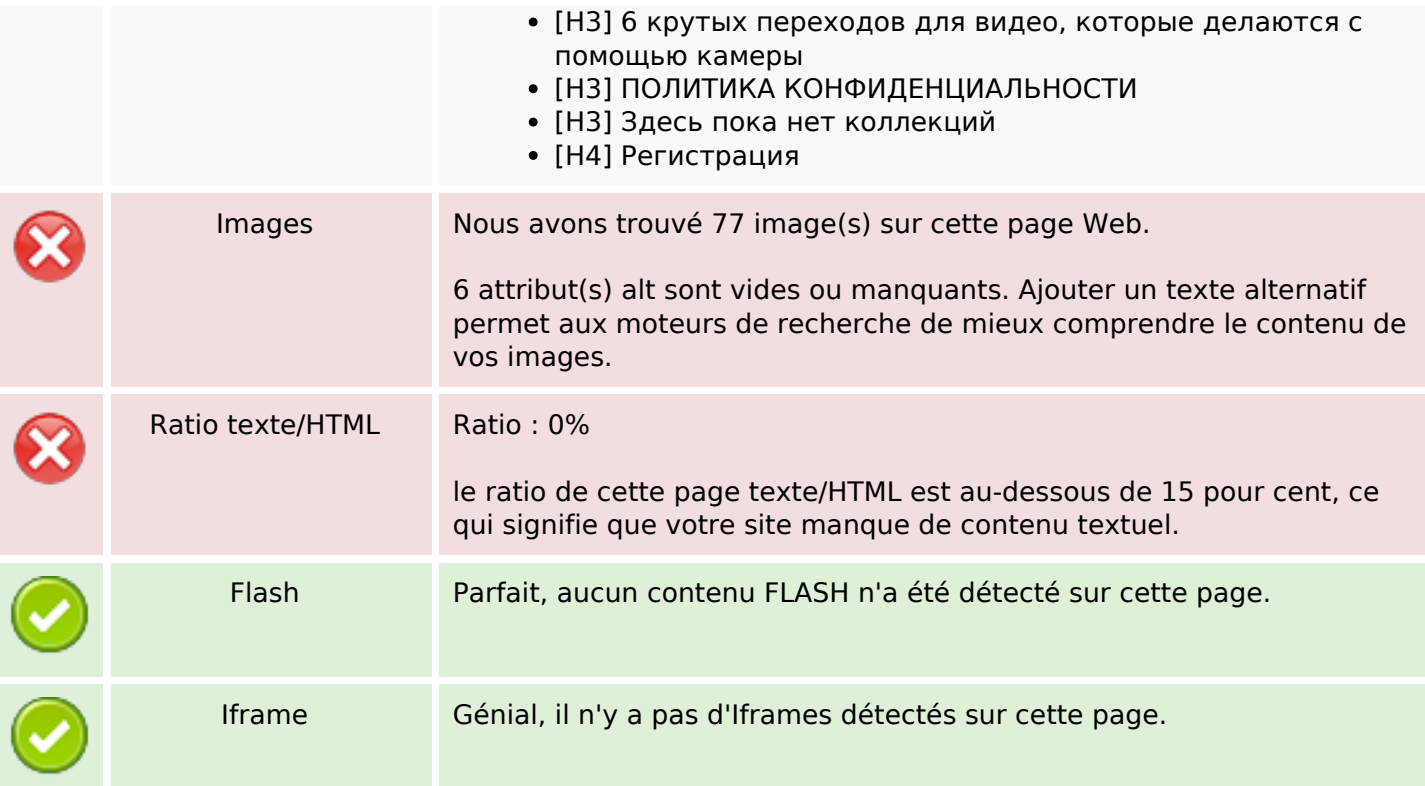

#### **Liens**

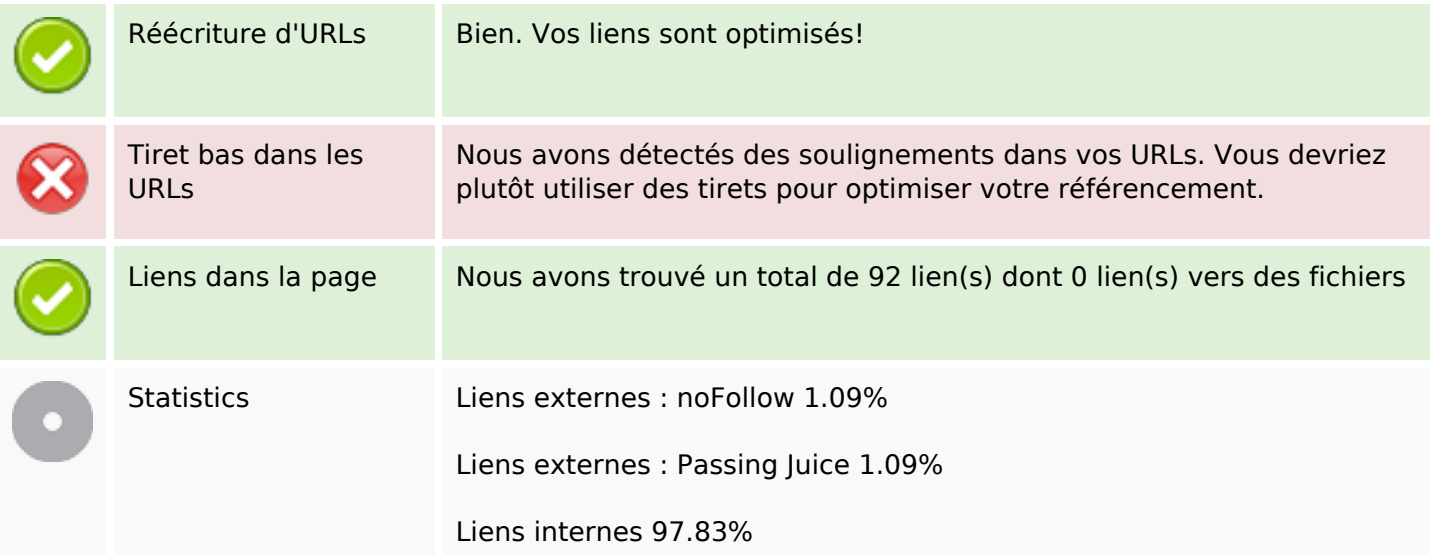

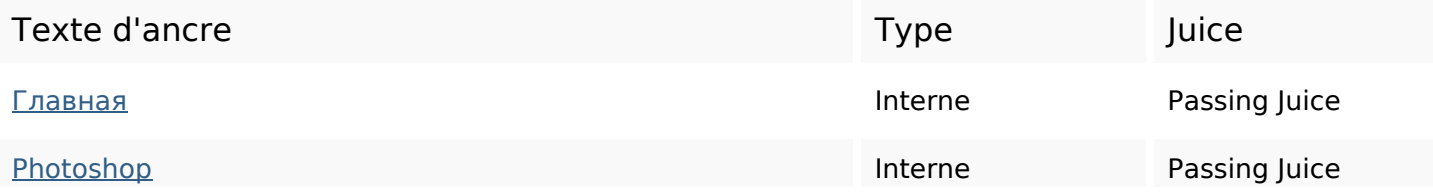

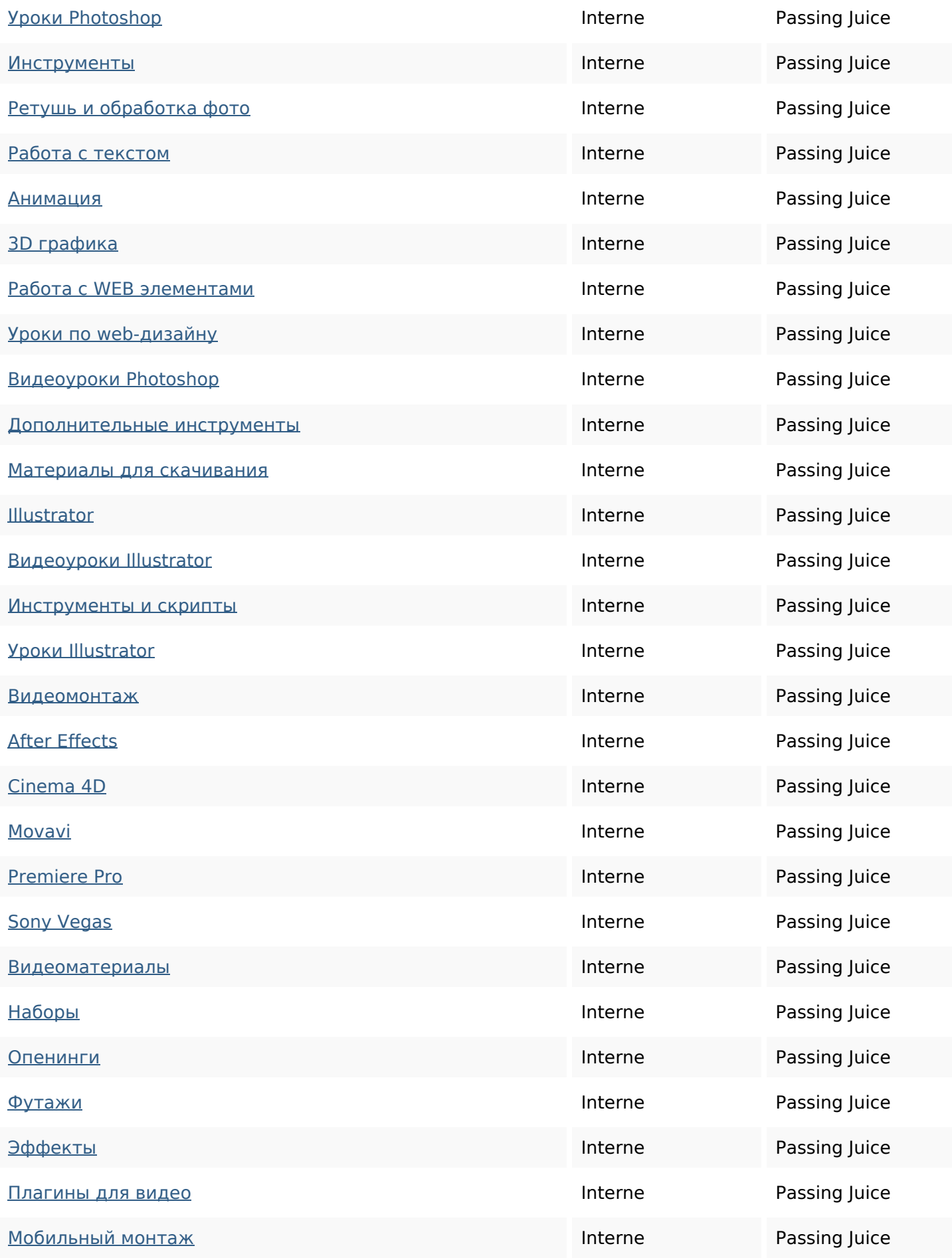

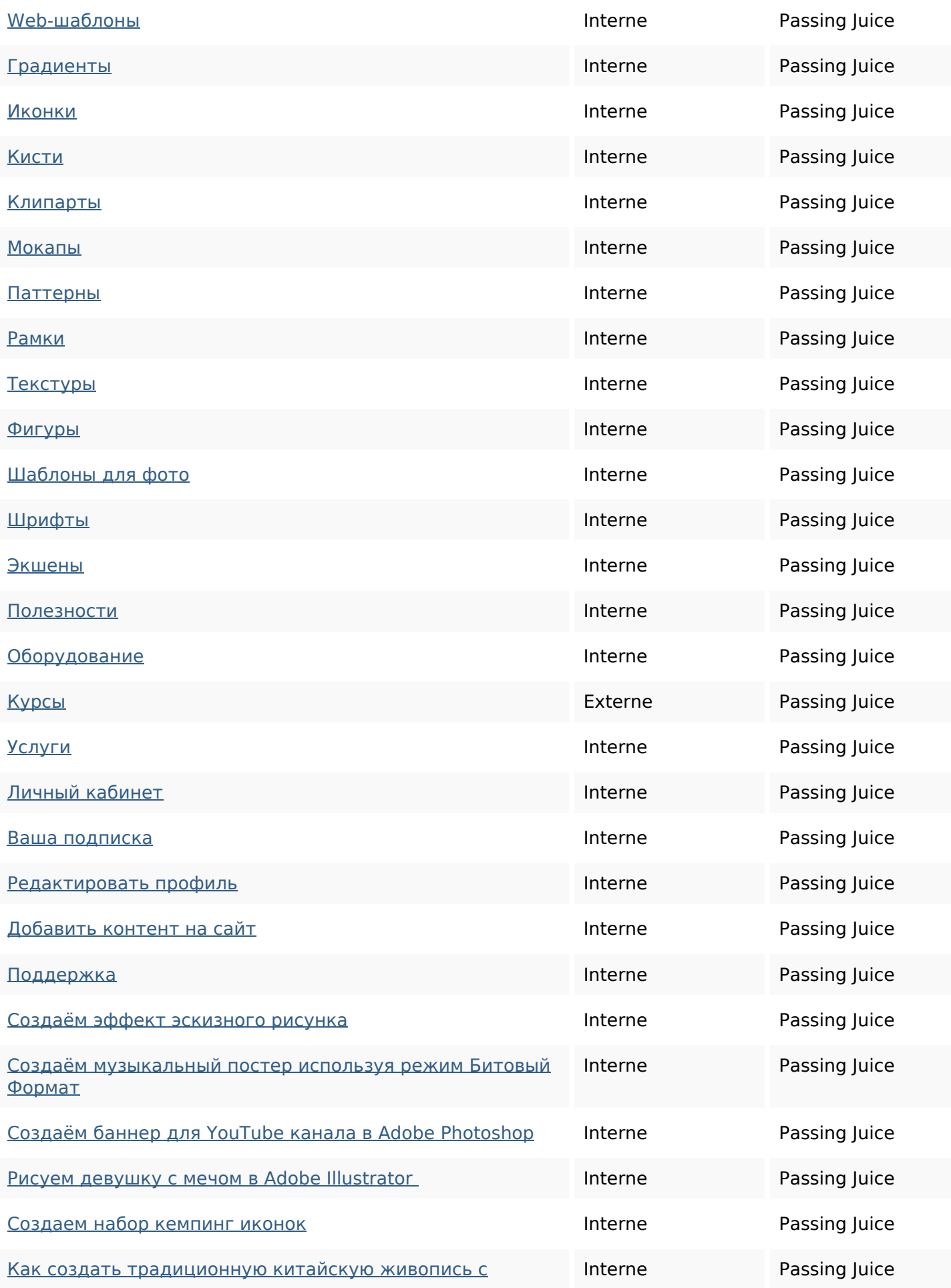

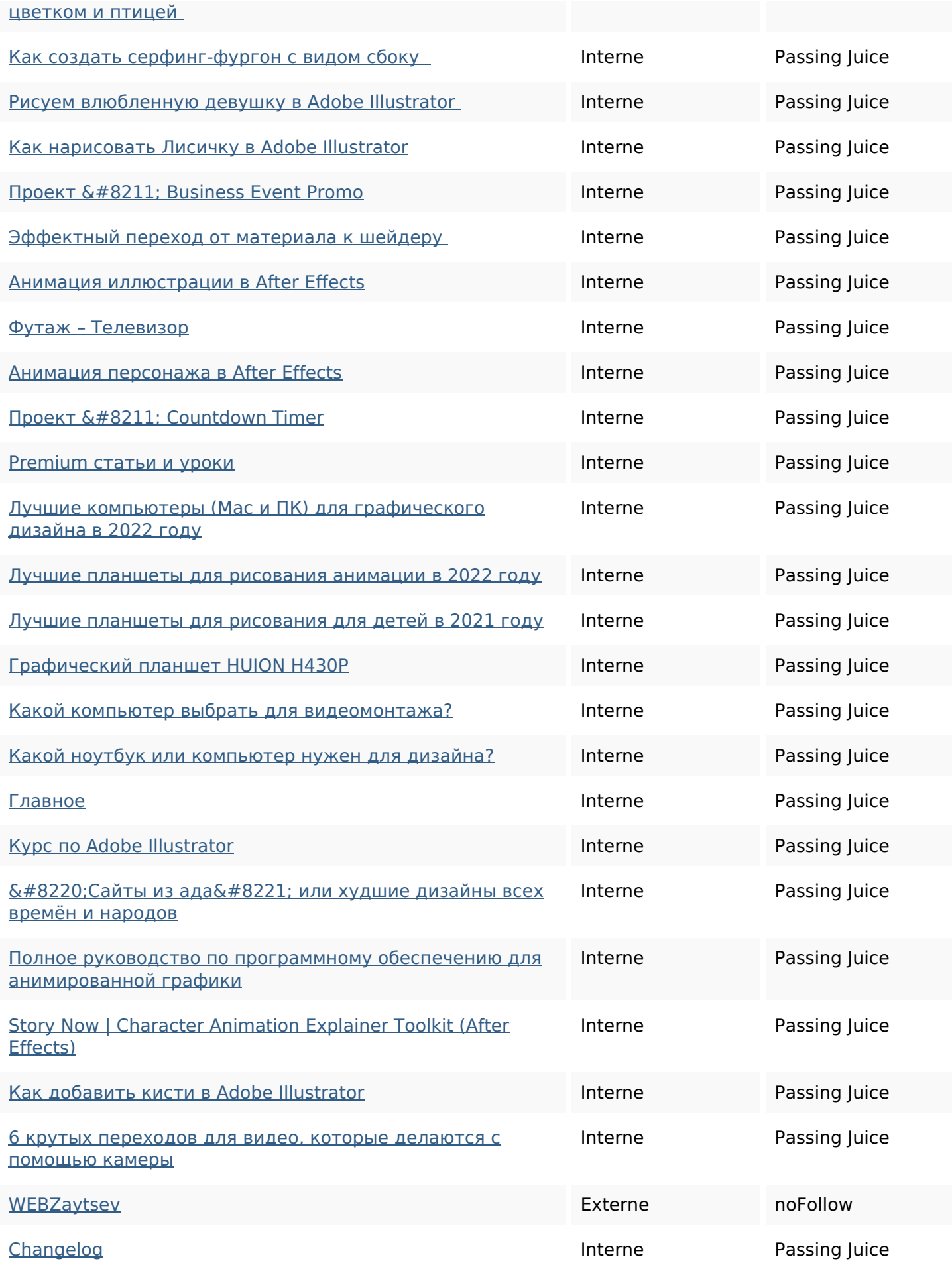

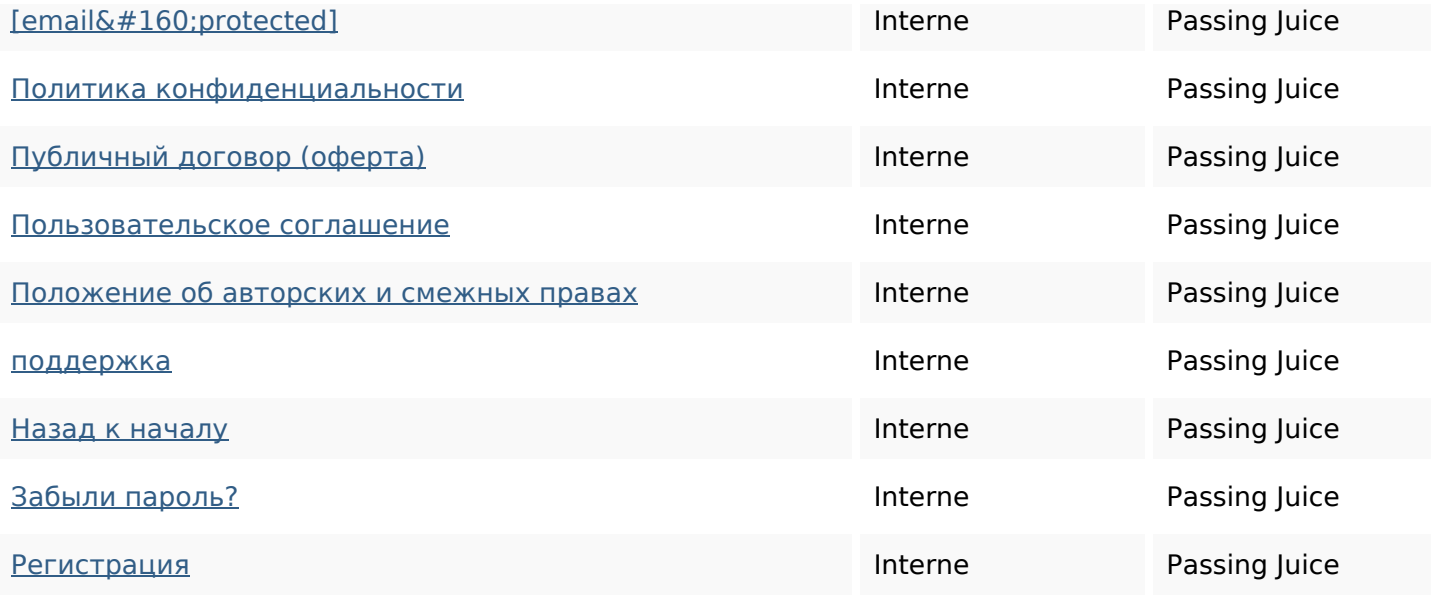

**Mots-clefs**

Nuage de mots-clefs

#### **Cohérence des mots-clefs**

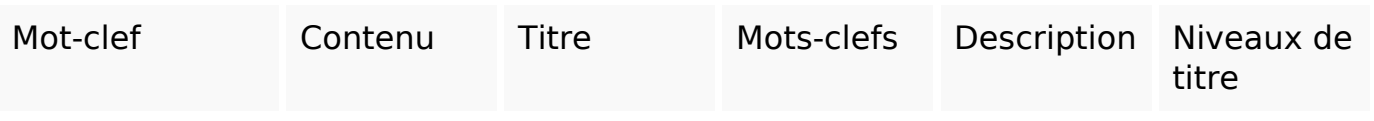

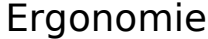

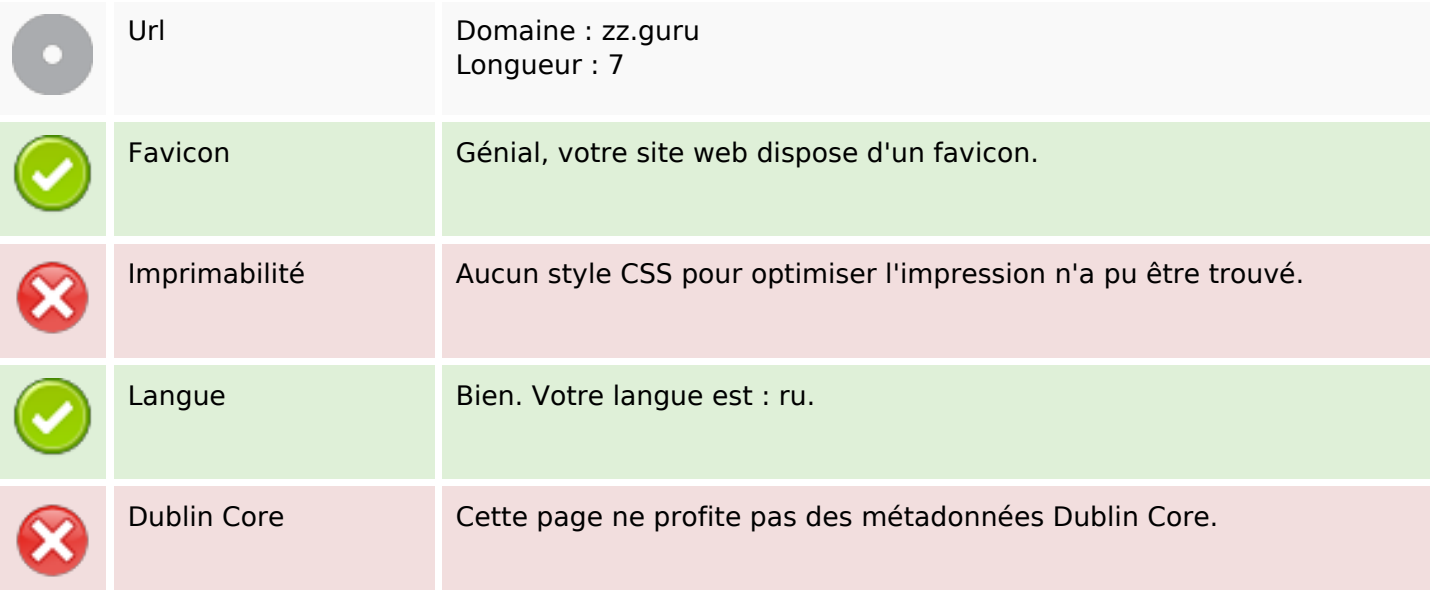

# **Ergonomie**

#### **Document**

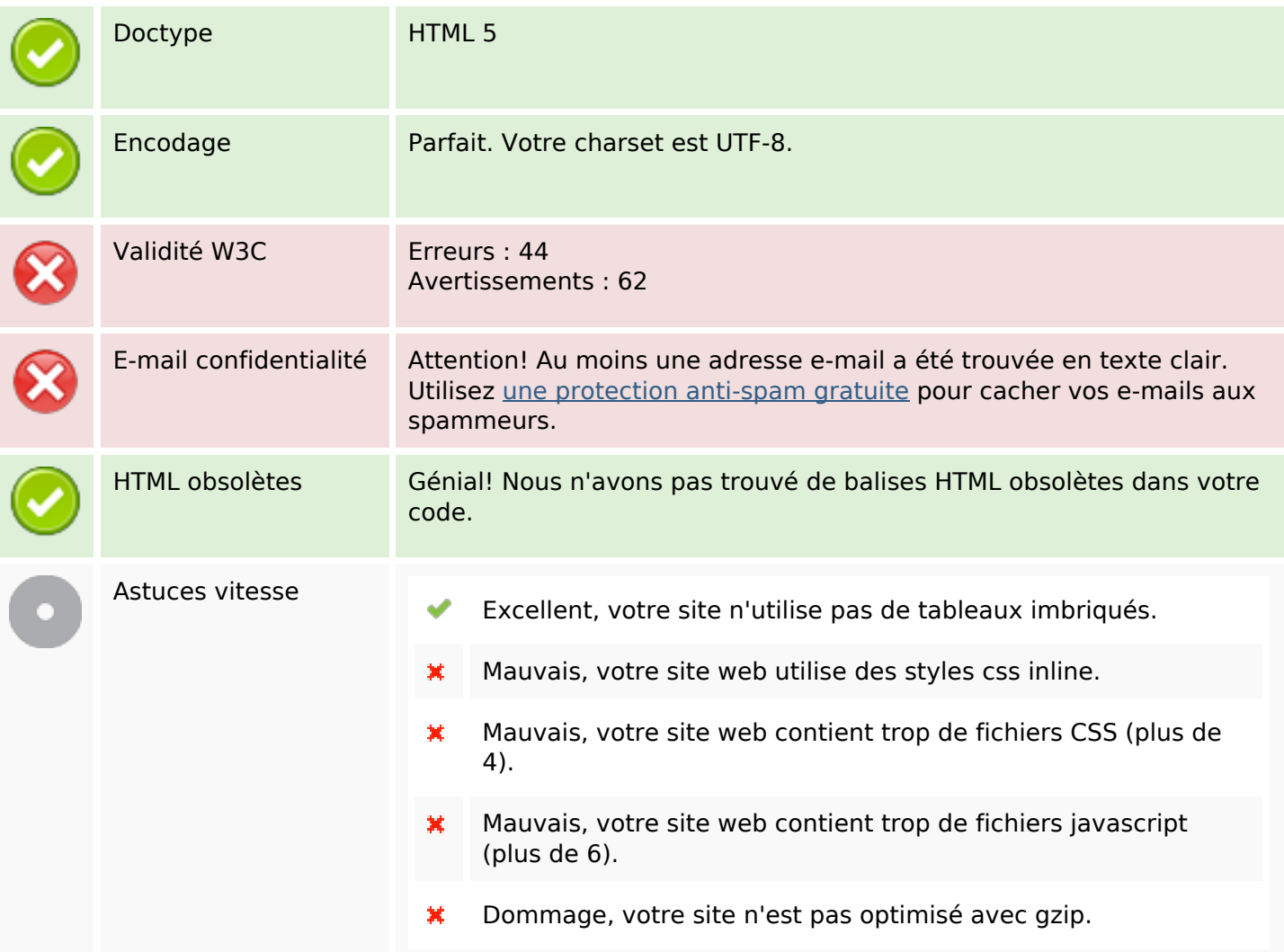

#### **Mobile**

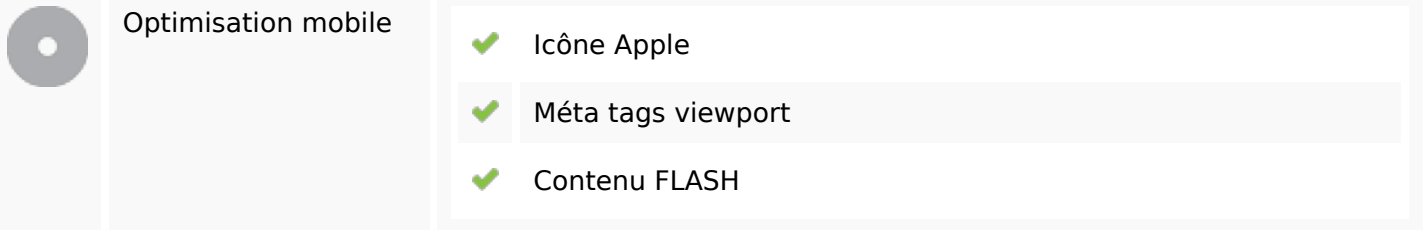

# **Optimisation**

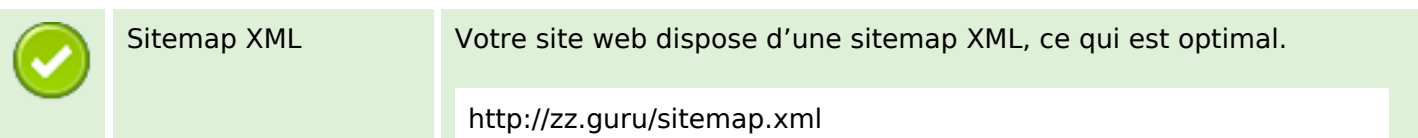

# **Optimisation**

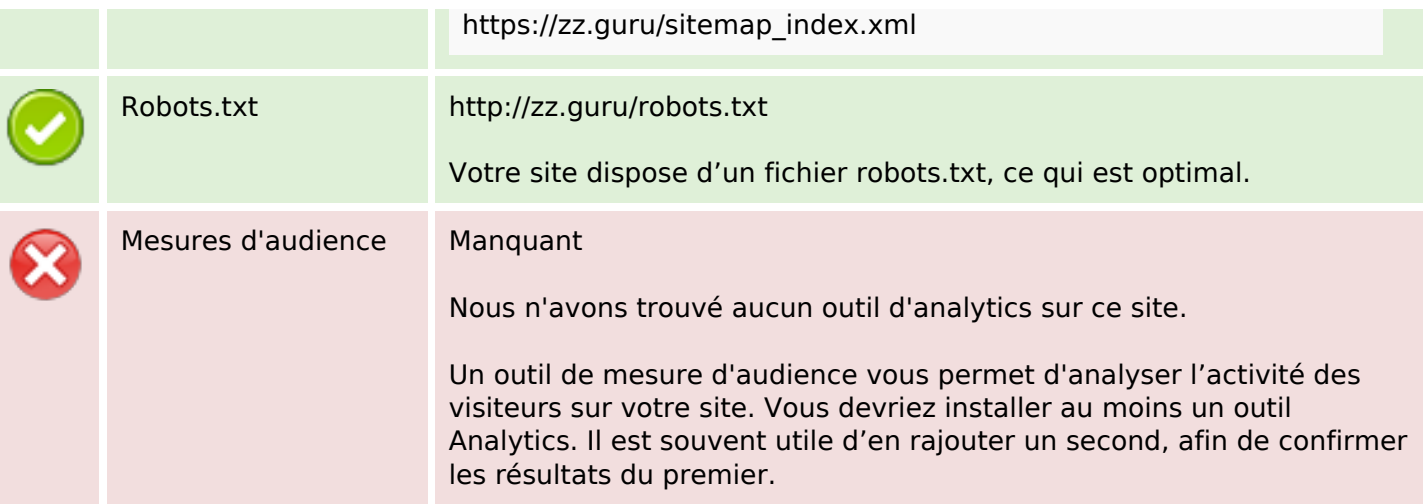